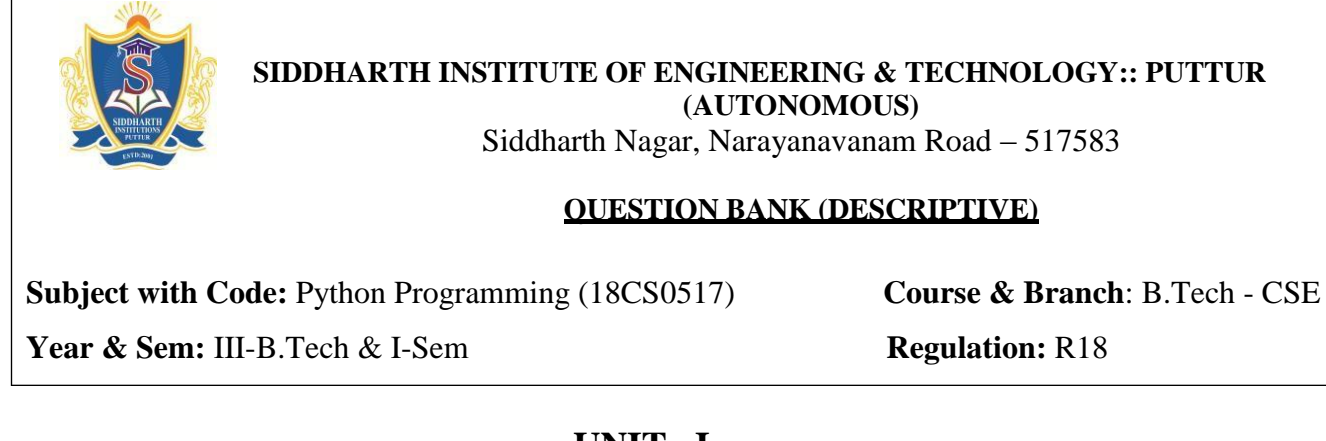

# **UNIT –I**

#### **2 Marks Questions** 1 What is the index in Python? [L1][CO1] [2M] 2 Define REPL. [L1][CO1] [2M] 3 Why we go for negative index representation? [L1][CO1] [2M] 4 How to take input from user in python? [L1][CO1] [2M] 5 What does the len() function do in Python? [L1][CO2] [2M] 6 How do you check the presence of a key in a dictionary? [L1][CO2] [2M] 7 How to convert a string to lowercase? [L1][CO2] [2M] 8 What is isalpha() in Python? [L1][CO2] [2M] 9 Differentiate list and tuple. [L2][CO2] [2M] 10 How to copy one list to another? [L1][CO2] [2M] **10 Marks Questions** 1 Illustrate the input and output statements with example. [L4][CO1] [10M] 2 a)Write history of Python. [L3][CO1] [4M] b) List features and applications of Python. [L1][CO1] [6M] 3 a) Explain about the Single-Valued data types in python. [L2][CO2] [5M] b) What is Indentation? Explain with example. [L1][CO1] [5M] 4 a) Explain variable assignment with suitable example. [L2][CO1] [4M] b) What is data type? List out the data types with example. [L1][CO1] [6M] 5 Elucidate the string and its methods with example. [L2][CO2] [10M] 6 Discriminate about the Multi-Valued Data types with example. [L4][CO2] [10M] 7 Describe the list and its methods with example. [L2][CO2] [10M] 8 a) What is dictionary? Explain the methods available in dictionary. [L1][CO2] [6M] b) Implement the python program to calculate total and average marks based on input.  $[L3][CO1]$   $[4M]$ 9 a) Define Variable and mention rules for choosing names of Variable. [L1][CO1] [5M] b) What is Set? Explain set Operations. [L2][CO2] [5M] 10 Create python program for the following i)Prime number or not ii)Odd or even [L6][CO1] [10M]

**UNIT –II**

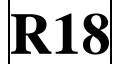

### **2 Marks Questions**

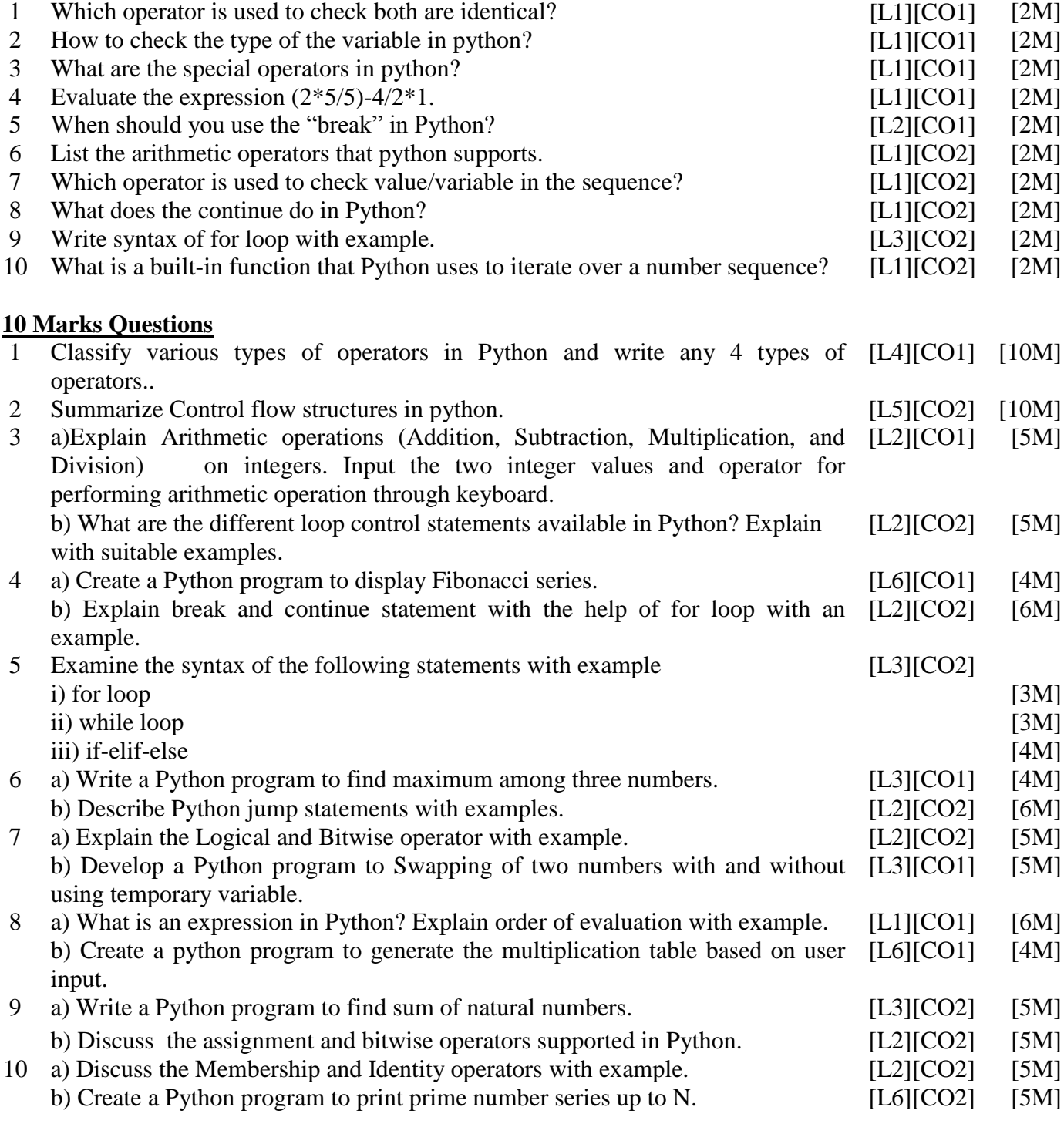

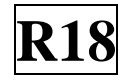

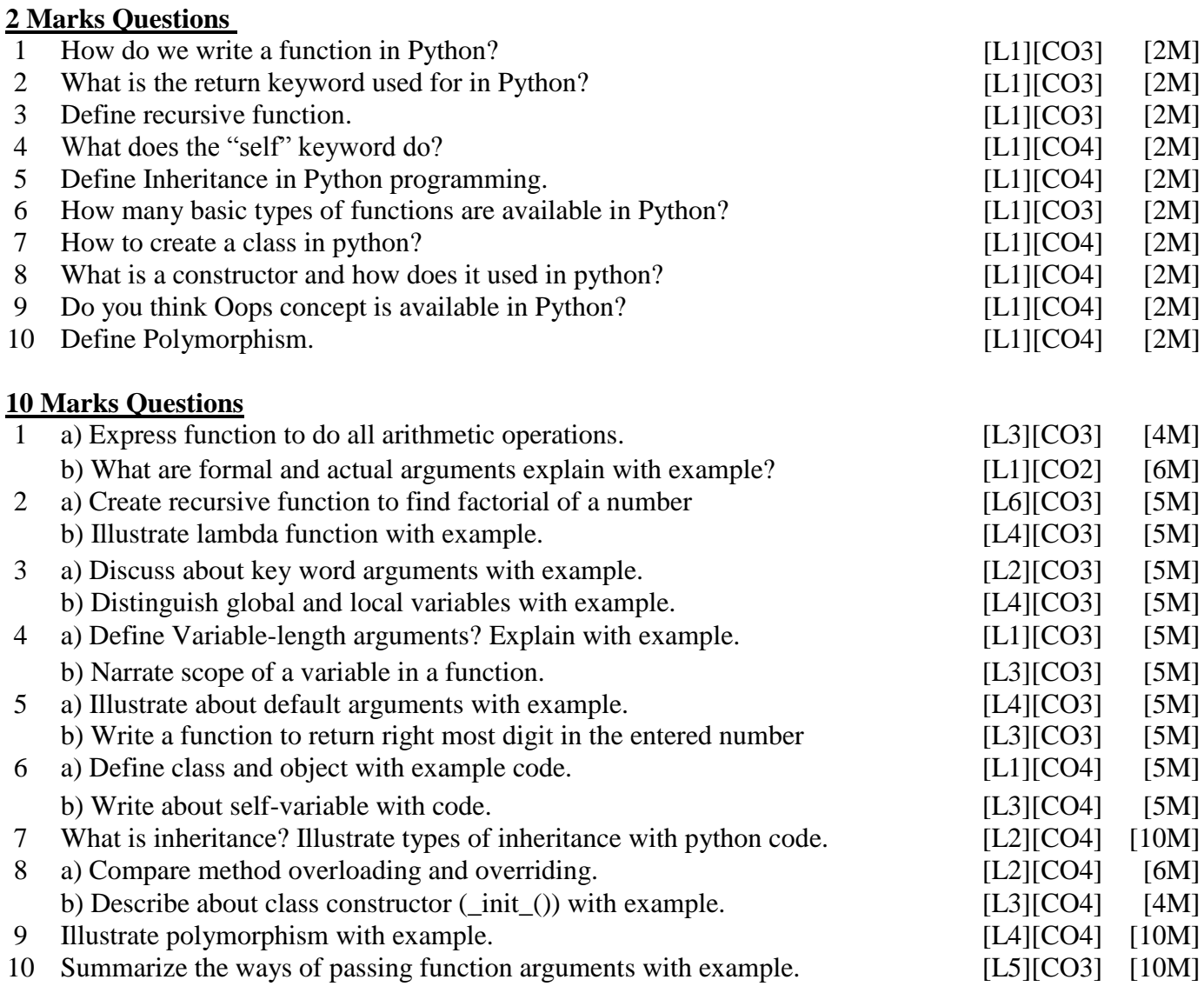

### **UNIT –IV**

## **2 Marks Questions**

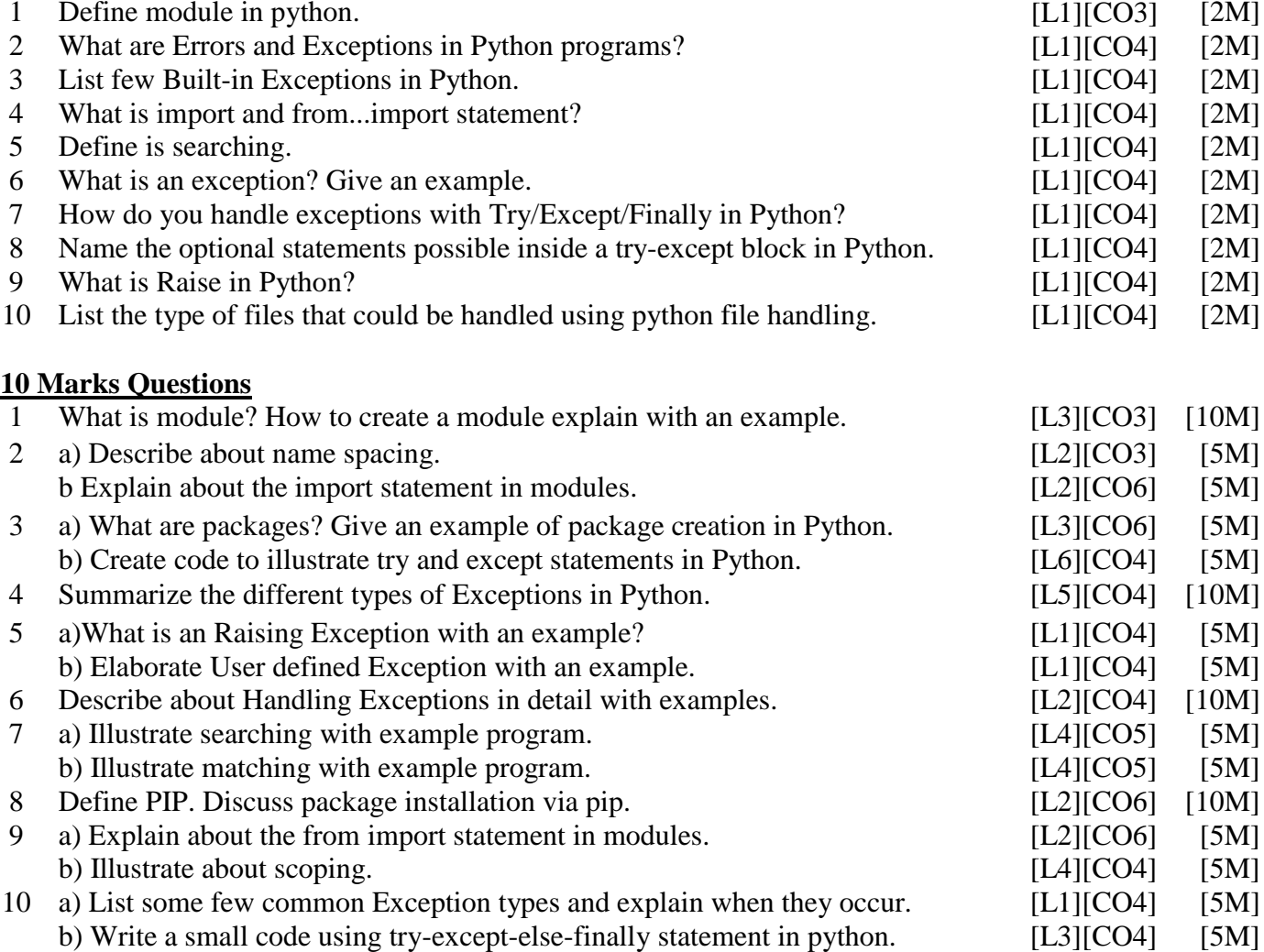

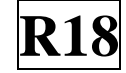

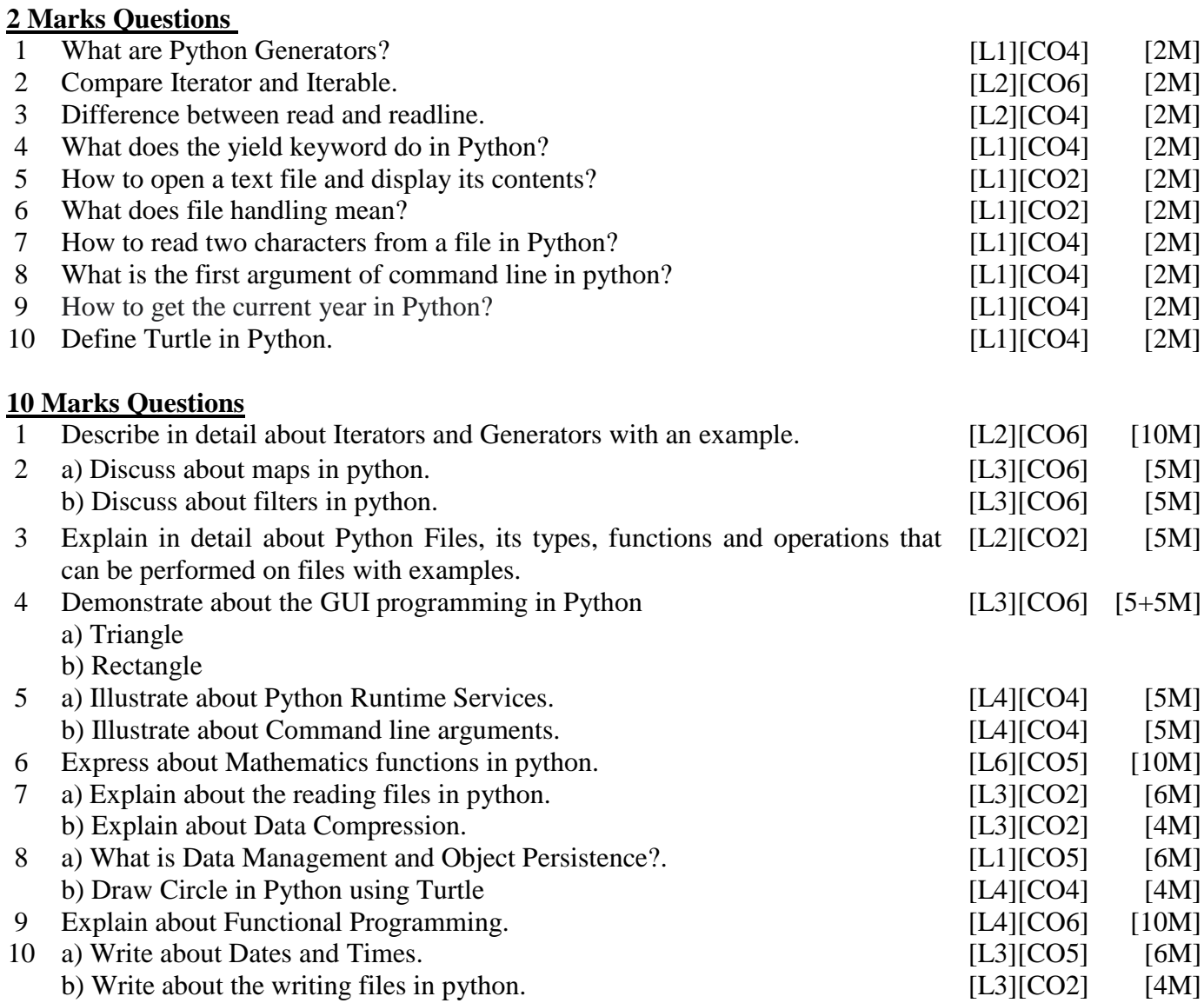

 **Prepared by**:  **Mr.A.Sathish-Asst.Professor Mrs.G.Bhuvaneswari-Asst.Professor**